## $\blacksquare$ 6/02/07 1:19:57 PM **Hari Om Namo Narayana**

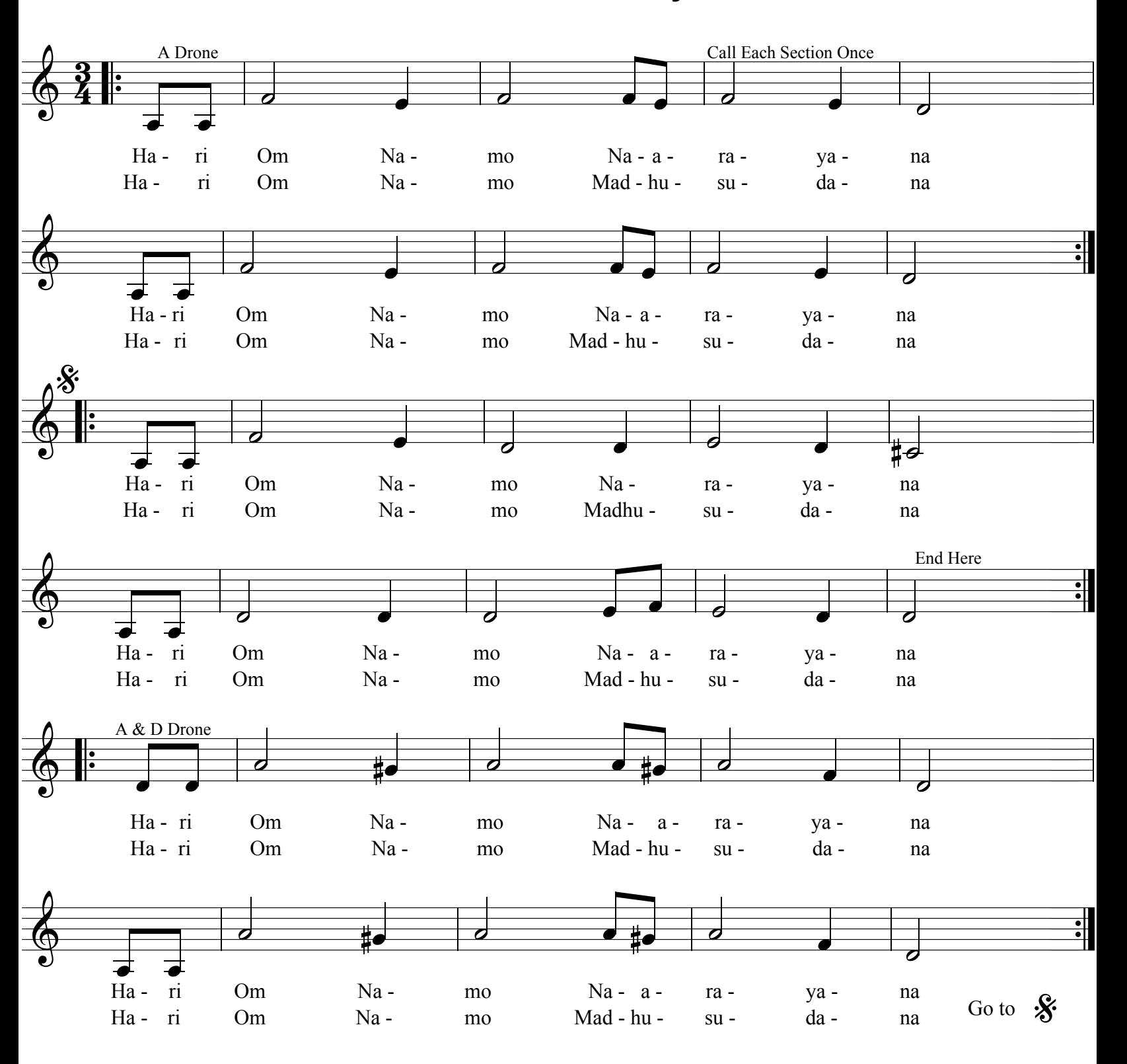